# UNIVERSITY OF SWAZILAND MAIN EXAMINATION, SECOND SEMESTER MAY 2016

### FACULTY OF SCIENCE AND ENGINEERING

# DEPARTMENT OF ELECTRICAL AND ELECTRONIC ENGINEERING

## TITLE OF PAPER: INDUSTRIAL MANAGEMENT COURSE CODE: EE512

TIME ALLOWED: THREE HOURS

#### INSTRUCTIONS:

 $\mathbb{R}^{\frac{1}{2}}$ 

- 1. There are six questions in this paper. Answer any FIVE questions. Each question carries 20 marks.
- 2. If you think not enough data has been given in any question you may assume any reasonable values.
- 3. Useful formulas and Financial Table have been annexed to the paper.

# THIS PAPER SHOULD NOT BE OPENED UNTIL PERMISSION HAS BEEN GIVEN BY THE INVIGILATOR

THIS PAPER CONTAINS SEVEN (8) PAGES INCLUDING THIS PAGE

### **Question 1 (20 marks)**

 $\Delta$ 

Donna Jamison was recently hired as a financial analyst by Computron Industries, a manufacturer of electronic calculators. Her first task was to conduct a financial analysis of the firm covering the last two years. To begin, she gathered the following financial statements and other data.

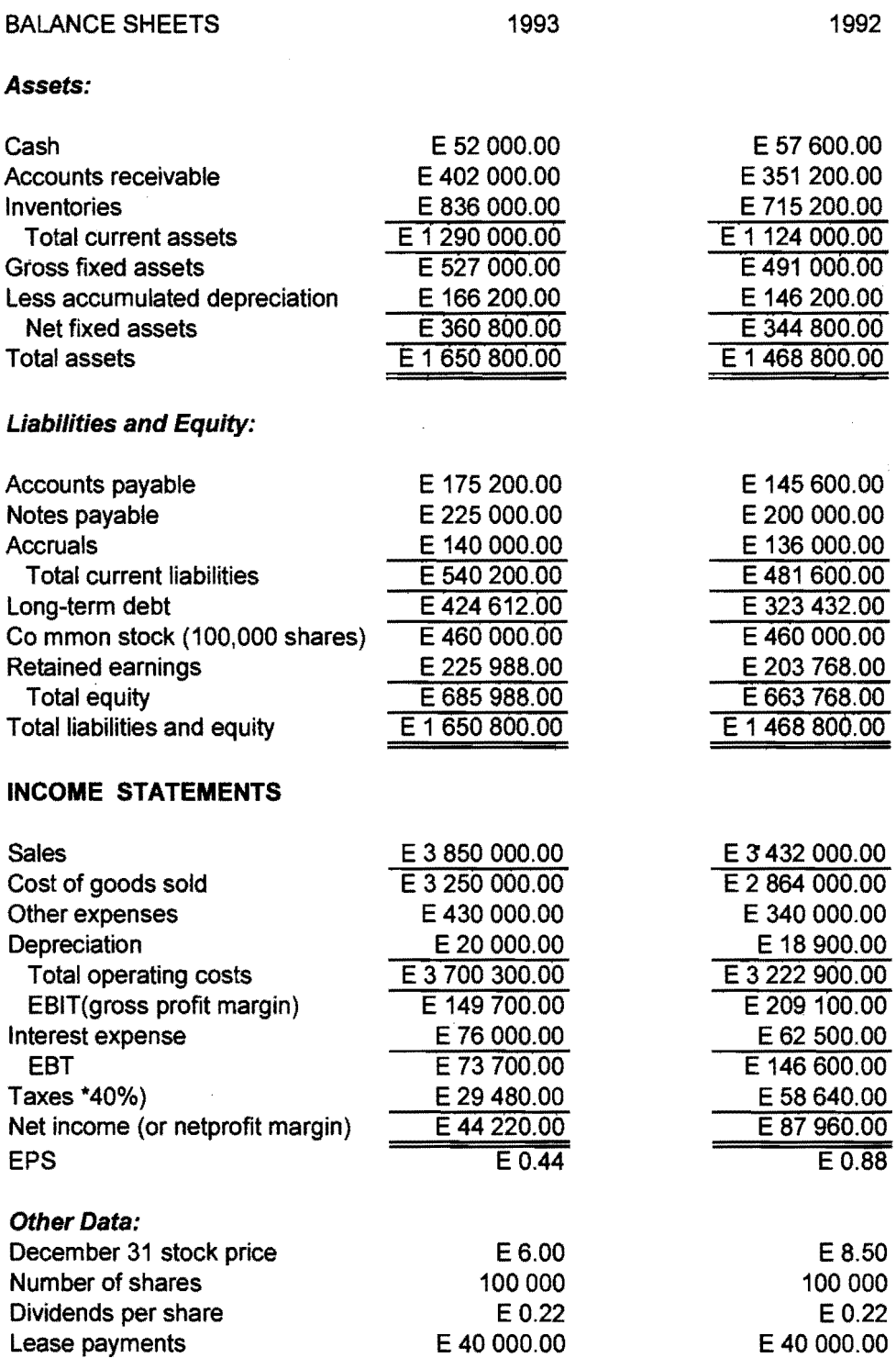

### **INDUSTRY AVERAGE DATA FOR 1993**

 $\hat{\mathcal{A}}_{A}$ 

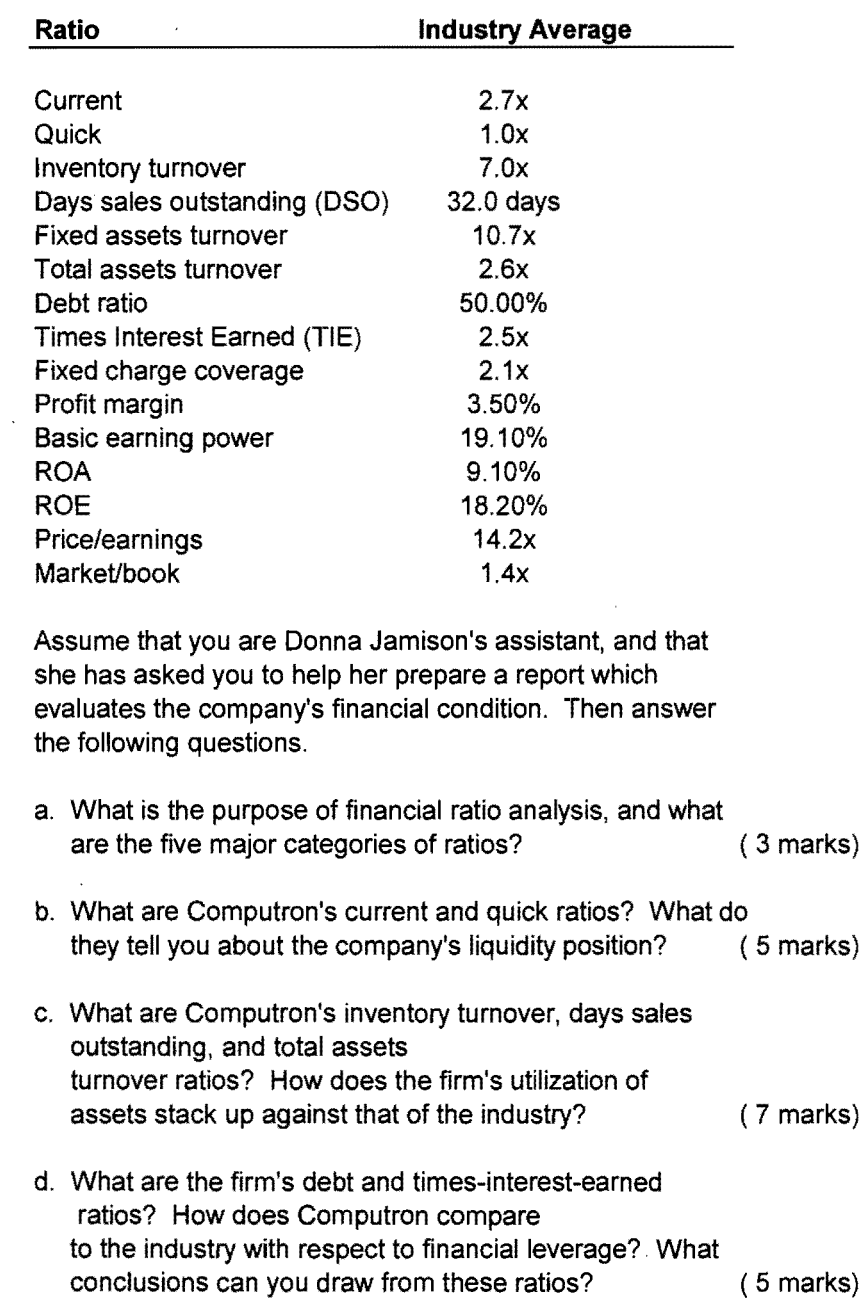

 $\mathcal{A}^{\mathcal{A}}$  $\sim$ 

×

 $\sim$ 

 $\hat{\mathcal{A}}$ 

 $\mathcal{A}$ 

 $\sim$ 

 $\mathbf{r}$ 

### Question 2 (20 marks)

 $\bar{\gamma}$ 

 $\bar{z}$ 

 $\bullet$ 

(NPV and payback analysis) Midwest Manufacturing Company is considering two mutually exclusive investments. The projects' expected net cash flows are as follows:

#### Expected Net Cash Flow

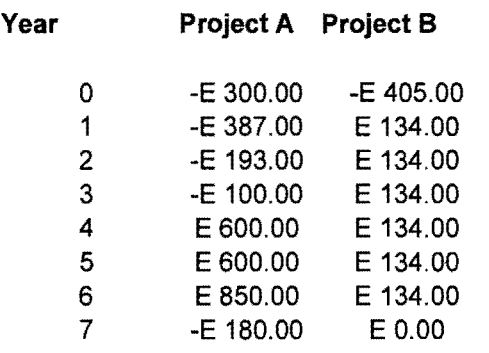

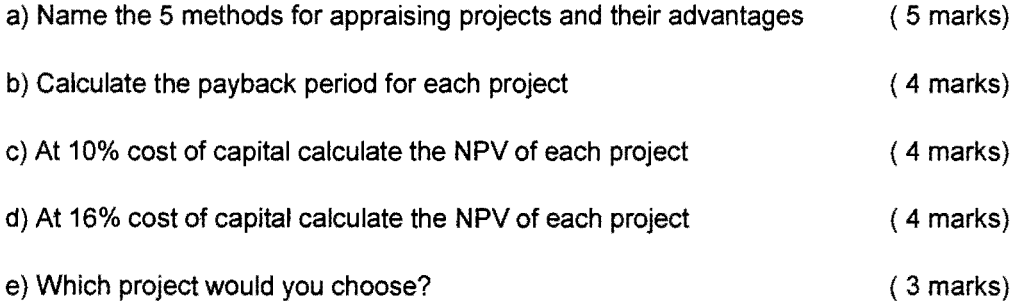

### **Question 3 (20 marks)**

 $\frac{3\sqrt{3}}{3}$ 

 $\bar{\mathbf{r}}$ 

The following cost and revenue data relate to shop 48 and are typical of one of the Companies outlets:

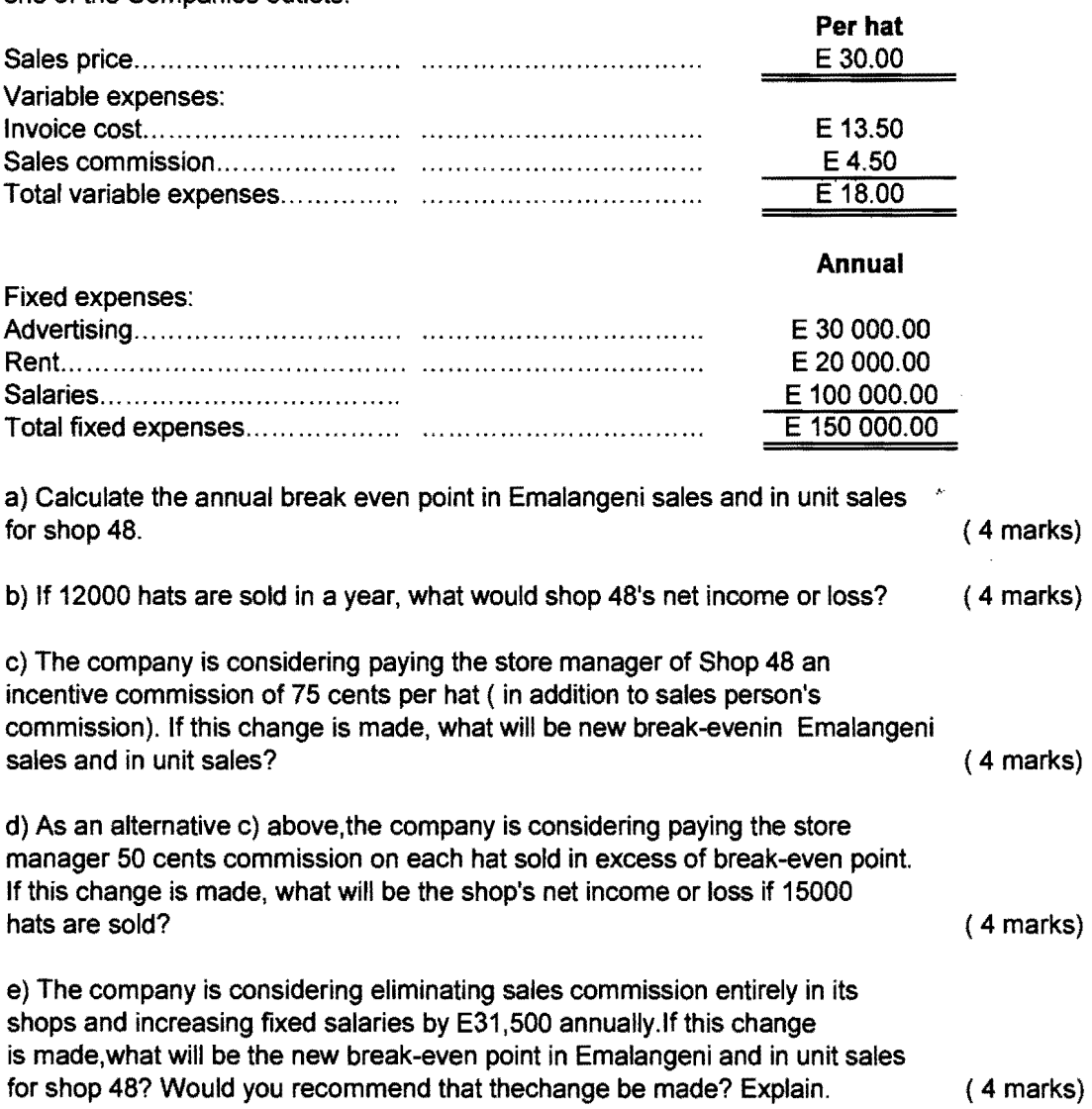

 $\bar{z}$ 

## **Question 4 (20 marks)**

 $\frac{2}{3}$ 

 $\overline{A}$  .

 $\ddot{\phantom{1}}$ 

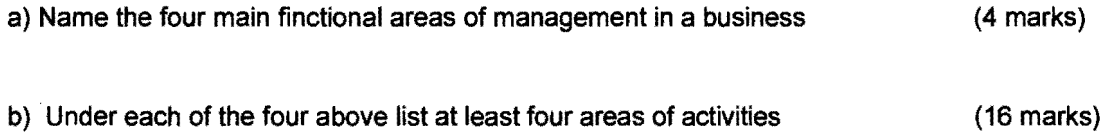

×

# **Question 5 (20 marks)**

 $\mathcal{A}$ 

 $\hat{\boldsymbol{\beta}}$ 

 $\mathbf{r}$ 

 $\hat{\mathcal{L}}$ 

 $\ddot{\phantom{0}}$ 

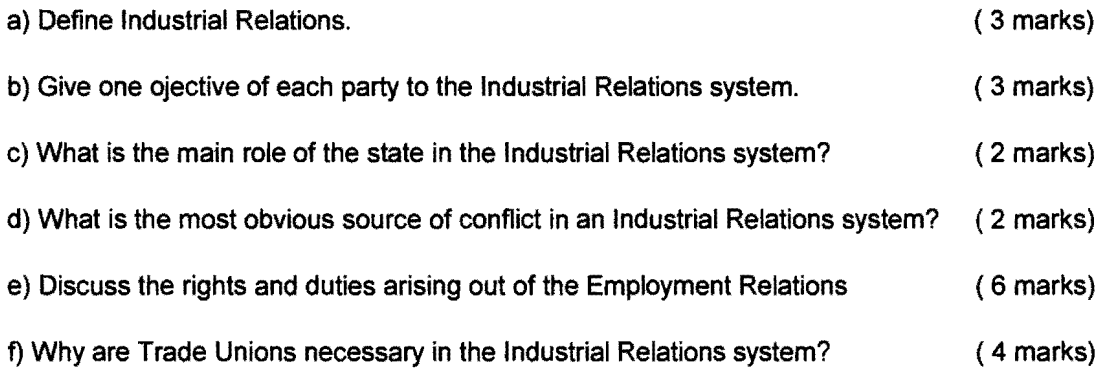

## **Question 6 (20 marks)**

 $\mathcal{L}_{\text{eff}}$ 

 $\mathcal{A}$ 

 $\hat{\mathcal{A}}$ 

 $\mathcal{N}^{\mathcal{S}}$ 

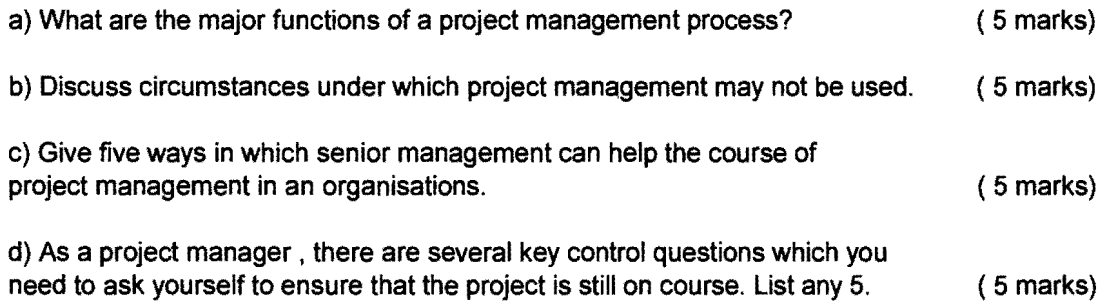

 $\hat{\mathcal{S}}$ 

 $\sim 10^{-1}$ 

Useful formalas

ال کیلو مذہ

Ratio Formula for Calculation

r:

Liquidity

Current Current Library Current library Current library Current library Current library Current library of the Current library of the Current library of the Current library of the Current library of the Current library of

Quick, or acid, test **1998** Current liabilities

*Asset*  Management

inventory turnover<br>
lnventories<br>
Days sales outstanding<br>  $\frac{1}{\sqrt{2\pi}}$ 

Days sales outstanding<br>(DSO)

Fixed assets turnover

Total assets turnover

Debt Management

Total debt to total.<br>Total assets<br>Total assets Total assets Times-interest-carned Earnings before interest and taxes (EBIT)<br>(TIE) linterest charges Interest charges **Earnings** before interest Lease<br>and taxes + payments

Current assets

Current assets - Inventories

Sales

Annual sales/360<br>Sales

Net fixed assets Sales<br>Total assets

Fixed charge coverage  $\frac{3nd}{2}$ <br> $\frac{3nd}{2}$   $\frac{3rd}{2}$   $\frac{3rd}{2}$   $\frac{3rd}{2}$   $\frac{3rd}{2}$   $\frac{3rd}{2}$   $\frac{3rd}{2}$   $\frac{3rd}{2}$   $\frac{3rd}{2}$   $\frac{3rd}{2}$   $\frac{3rd}{2}$   $\frac{3rd}{2}$   $\frac{3rd}{2}$   $\frac{3rd}{2}$   $\frac{3rd}{2}$   $\frac{3rd}{2}$   $\frac{3rd}{2}$  Interest charges + Lease payments  $(1 - T)$ 

#### *ProjitabilJl:y*

Profit margin on sales

**Basic** earning power

equity (ROE)

Market Value

t

ģ. Ÿ,

 $\frac{1}{2}$ 

Net income available to common stockholders 'Sales Earnings before interest and taxes (EBIT) Toul assets Return on total assets Met, income available to common stockholders (ROA) Total assets Return on common Met income available to common stockholders

Common equity

Price per sbare Pricc/carnings (P/E) Earnings per share Market/book Market price per share Book value per share

em dels

Debt&quity ratio = Long termaine

#### PRESENT VALUE OF 1

.<br>مجم

:<br>|} / /

 $\binom{2}{2}$ 

 $\frac{1}{2}$ 

 $\frac{1}{2}$ 

一、 计算法

 $\ddot{\phantom{0}}$ 

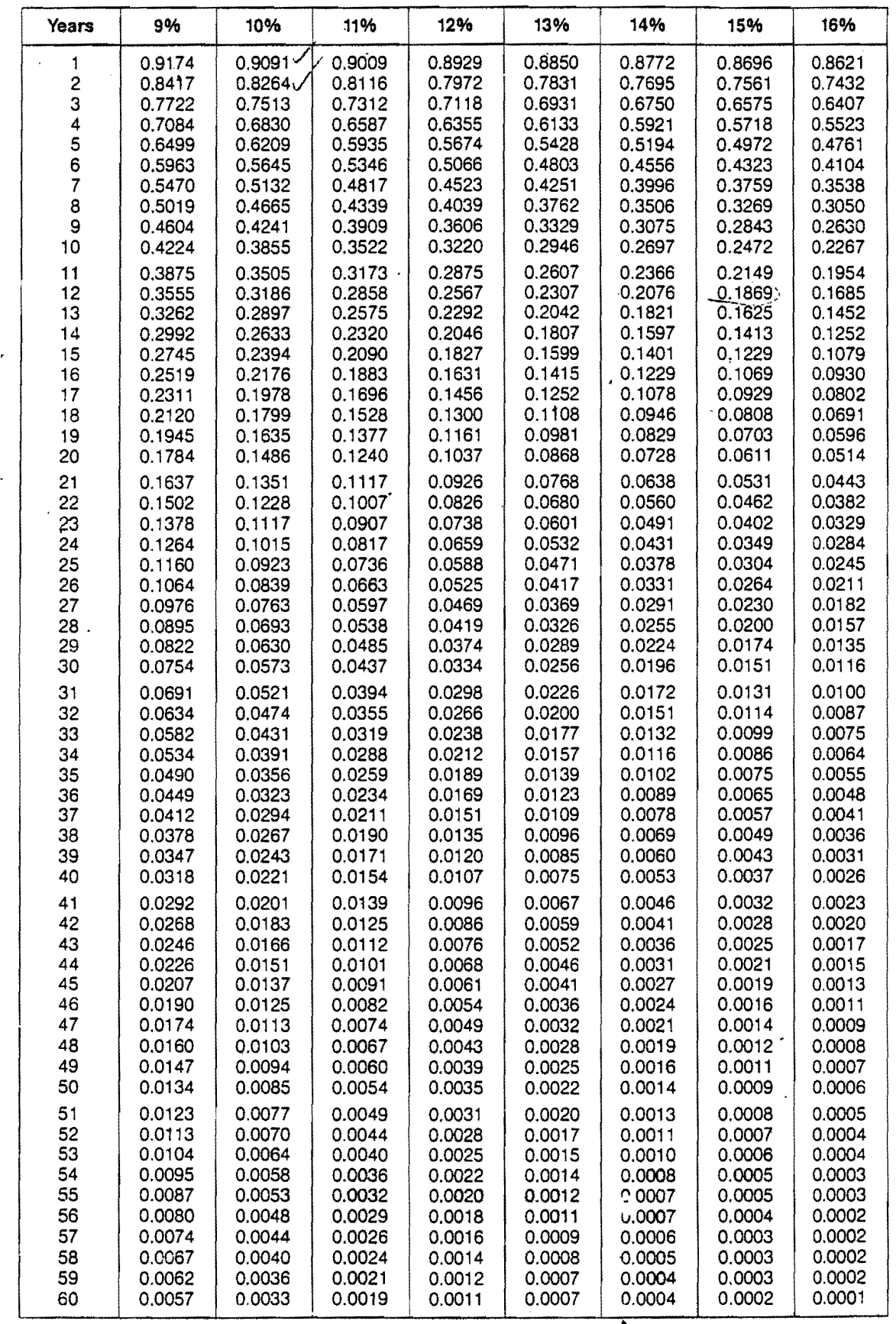

 $\ddot{\phantom{0}}$ 

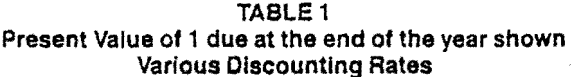

 $\bar{\zeta}$ 

, .

े<br>पंज  $\bar{\beta}$ 

医心包 医静脉

 $\ddot{\phantom{0}}$ 

 $\frac{1}{3}$ 

 $\bar{z}$ 

 $\ddot{\phantom{1}}$ 

 $\ddot{\phantom{a}}$ 

J

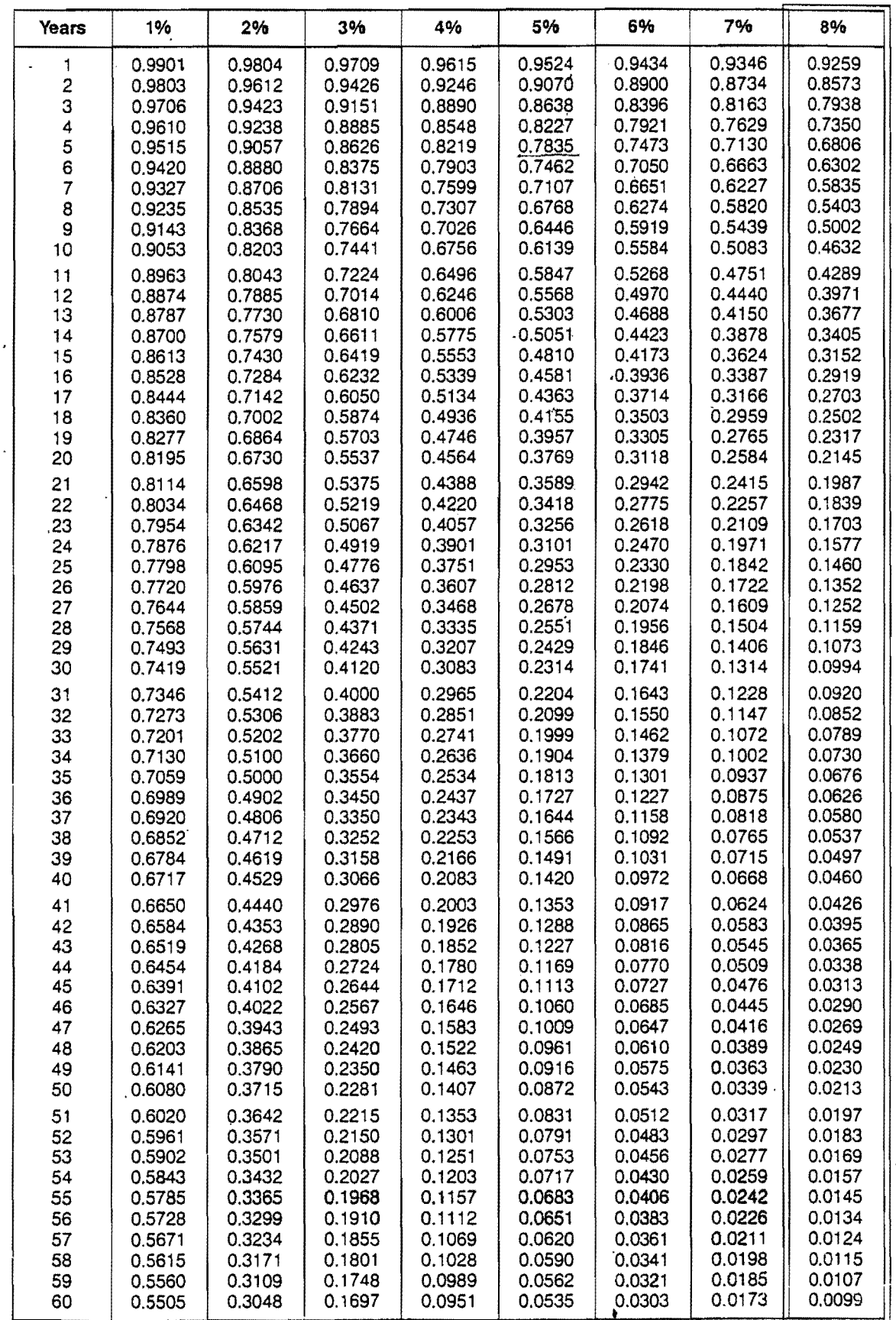

 $\ddot{\phantom{0}}$